## **SEPARATING PERSONNEL RECORDS ACCOUNTABILITY CHECKLIST – OSD CIVILIAN EMPLOYEES, DoD SERVICE MEMBERS, AND CONTRACTORS <sup>i</sup>**

## **PRIVACY ACT STATEMENT**

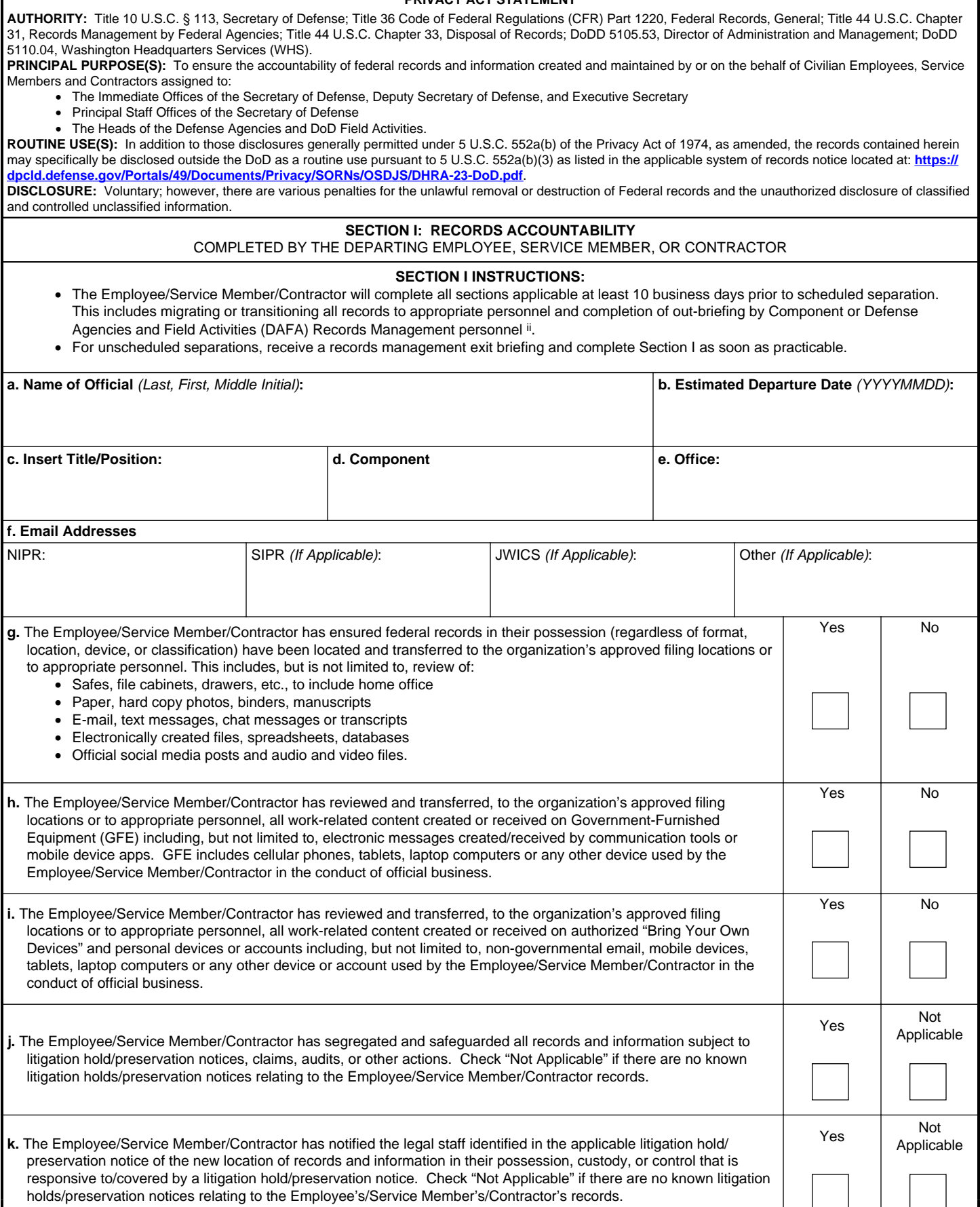

## **Certification:**

By signing:

- I understand that all Federal records and information (regardless of format, location, or classification) that I created, received, maintained, or to which I have had access or may obtain access, will remain the property of, or under the control of, the United States Government, unless and until otherwise determined by an Authorized Official or final ruling of a court of law.
- I understand that I have no expectation of privacy with respect to telecommunications equipment, computers, computer networks, cellular phones, mobile devices, networking, or information processing systems authorized for my official use or issued to me to assist in carrying out my assigned responsibilities. This includes, without limitation, to records, files, documents, accounts, text and email messages, third-party communication applications and voice messages on those devices or systems.
- I agree that I shall return all records and non-record copies of records and information in my possession or come into my possession, including, and not limited to text messages, electronic messages, or other electronic communications, Federal records and information created on non-governmental email, "Bring Your Own Devices", personal devices or accounts, mobile devices, tablets, and laptop computers:
	- Upon demand by an authorized representative of the United States Government
	- Upon the conclusion of my employment or other relationship with the Department or Agency that last granted me access or that provided me access to such Federal records or information
	- Upon the conclusion of any other employment or relationship that required access to Federal records and information.
- If I do not return such materials upon demand, I understand that this may be a violation of Sections 793 and/or 18 U.S. Code § 1924.
- I certify under penalty of perjury, pursuant to 18 U.S. Code § 1621, to the truth and accuracy of all statements, answers, and representations made in the foregoing application, including all supplementary statements. The maximum penalty for the willful and unlawful destruction, damage, or alienation of Federal records is three years in prison (18 U.S. Code § 2071).

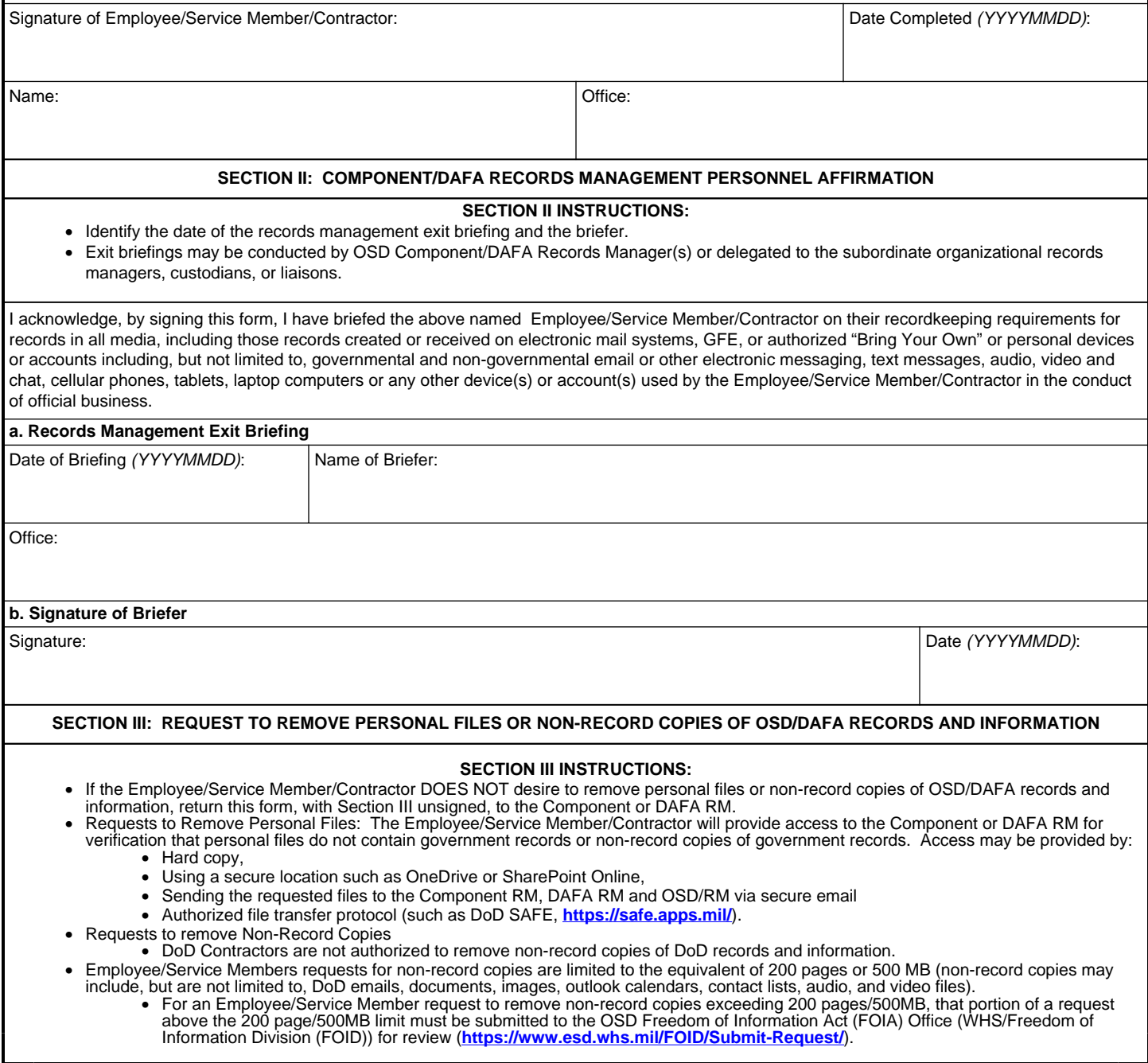

#### **Step 1: Identify the category of materials requested:**

- The Employee/Service Member will:
	- Identify and segregate all requested personal files and non-record copies of DoD emails, documents, images, audio, and video files into one of the following categories:
		- Personal Files. Materials belonging to the individual not used to conduct OSD business (either related solely to the individual's own affairs, professional development, or used exclusively for his/her convenience). Examples include personal calendars that reflect family, medical or social events not related to official duties, as well as SF-50s and training certificates, personal contact lists, thank you letters, invitations to non-official events, letters of congratulations, or letters forwarding resumes of individuals for general consideration.
		- Previously Released Materials. Unclassified information previously released to the public. Examples include Press releases, briefings, speeches, pictures, and announcements.
		- Non-Record Copies: Extra copies of documents preserved only for convenience or reference. Examples include memos, correspondence, taskers, briefings, emails, copies of Outlook calendars, reports, or studies pertaining to an event or topic of interest to the Employee/Service Member.
	- Note: The following non-records content are generally prohibited from release.
		- Classified National Security Information; to include "mosaic" or "compilation" classification.
		- Controlled Unclassified Information not authorized for public release.
		- Sensitive Personally Identifiable Information of third parties.
		- Information protected from release by the Freedom of Information Act, or other information
	- The DoD Contractor will:
		- Identify and segregate all requested personal files from files related to contract performance; personal files may consist of: • Materials belonging to the individual not used to conduct OSD business (either related solely to the individual's own affairs, professional development, or used exclusively for his/her convenience).

#### **Step 2: Submission Instructions:**

- The Employee/Service Member/Contractor:
	- Completes Sections I and III of this form, then
	- Identifies or creates a secure location, then
	- Provides notification to:
		- Component or DAFA RM for review of Personal Files (only),
		- Employee/Service Member only: appropriate Offices of Primary Responsibility (OPRs) and Component/DAFA Security Manager for review of Previously Released and Non-Record Copies.
		- Approval/Denial Authority.

#### **Certification:**

By signing I consent to:

• Obtaining all approvals necessary regarding the clearance for release of personal or non-record copies government records and information. • Complying with applicable laws, DoD policies, and regulations regarding the removal, defacing, alteration, or destruction of records and nonrecord copies.

Signature of Employee/Service Member/Contractor: **Date** (YYYYMMDD):

# **SECTION IV: REVIEW OF REQUEST TO REMOVE PERSONAL FILES OR NON-RECORD COPIES OF OSD RECORDS AND INFORMATION**

- **Review Process:**
	- Component or DAFA RM will review a request to remove personal files to ensure government information including personally identifiable information (PII) not related to the requester or other sensitive information is not included.
	- Component or DAFA RM may authorize personal files for release. Component or DAFA RM do not have release authority of non-record copies.
		- Any non-record copies identified will be referred to the appropriate OPR.
			- The OPR will review requested materials for foreseeable harm to DoD in compliance with the DOJ-OIP Foreseeable Harm Standard or superseding guidance.
			- OPR will provide recommendations to the Approval/Denial Authority in accordance with Freedom of Information Act standards ensure the requested information does not contain the following:
				-
				- Controlled Unclassified Information.<br>• Sensitive Personally Identifiable Information of third parties.
				- Information protected from release by the Freedom of Information Act; or other information otherwise prohibited from release.
		- Component or DAFA Security Manager will review requested materials to ensure both Classified National Security Information and Controlled Unclassified Information, including "mosaic" or "compilation" classification, is removed in accordance with DoDI 5230.09 and DoDM 5200.01, Volumes 1-3.
	- After review by the OPR and Security Manager, the Component or DAFA RM refers the OPR's and Security Manager's recommendations to the Approval/Denial Authority. Approval/Denial Authority are the Component/DAFA Head or authorized signature authority.
	- Approval/Denial Authority will review records and recommendations made by the OPR, Security Manager, and/or the Component/DAFA RM. A Component-specific list of positions authorized or delegated authority to coordinate are identified in DoDI 5025.01. Use this link for more information: https://directives.whs.mil/issuance\_process/Authorized\_Component\_Coordinators\_CUI.pdf. Access requires CAC / DoD PKI certificate.

#### **Attestation:**

By signing, I acknowledge, pursuant to 36 CFR 1230.12 the willful or unlawful release, removal, destruction, damage, or alienation of Federal records, documents, or information relating to the National Defense is subject to fines, penalties, or imprisonment per 18 U.S. Code § 793(f), 18 U.S.C. 641 and 18 U.S.C. 2071.

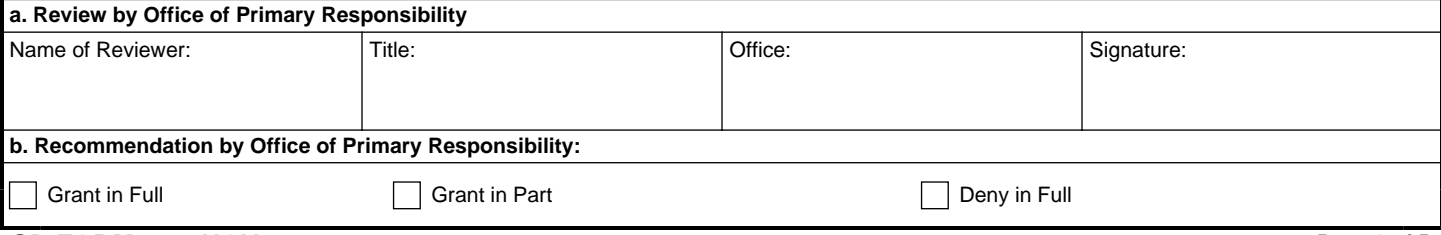

PREVIOUS EDITION IS OBSOLETE. **SD FORM 822, NOV 2023 Page 3 of 5**

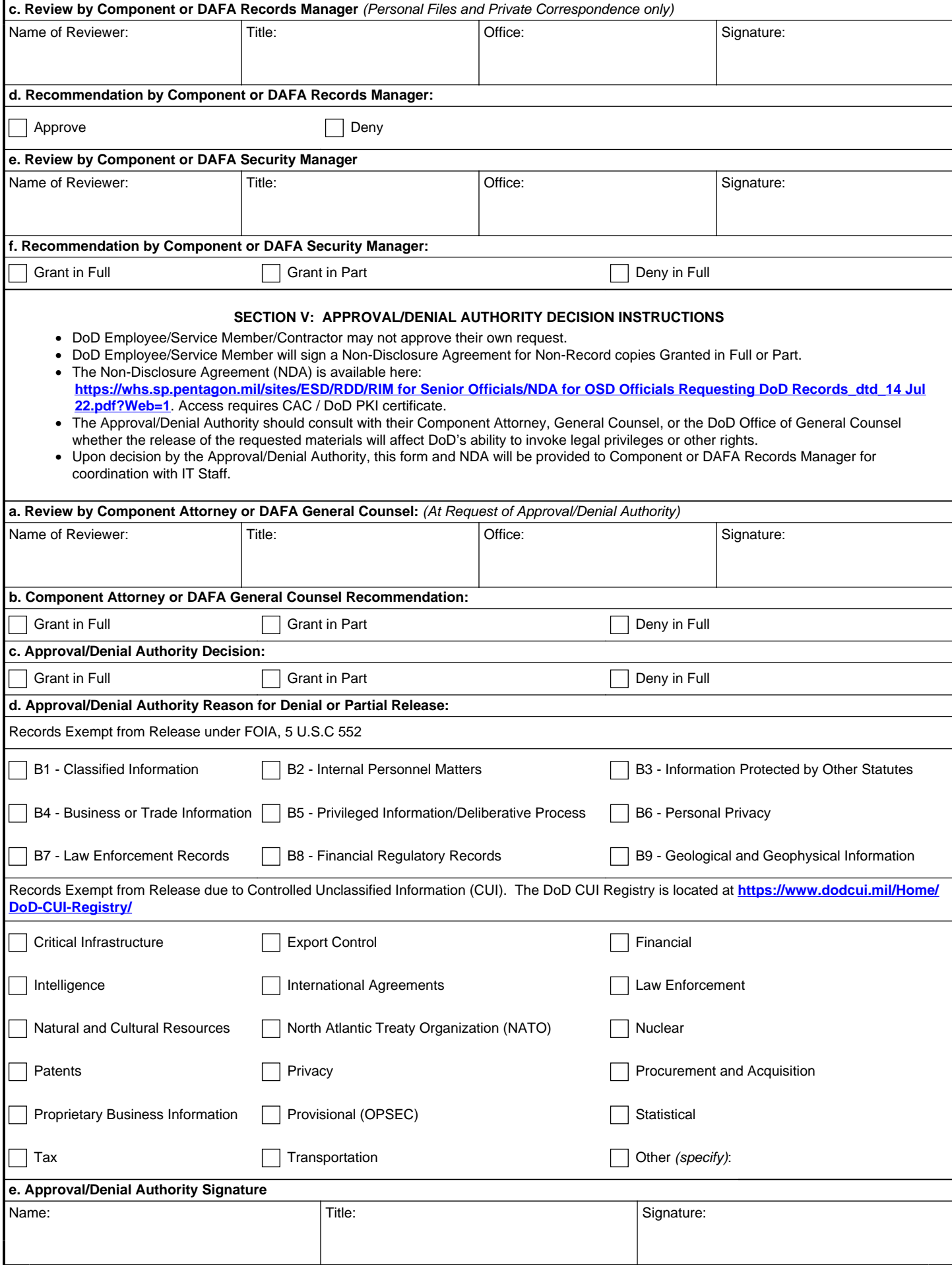

When personnel unexpectedly depart, records management personnel assigned to the Employee/Service Member/Contractor office will initiate the records accountability actions described in this form, immediately schedule a records management exit briefing, and complete JSP Form 6 Investigative Search Request [Form](https://dod365.sharepoint-mil.us/teams/DISA-JSP-TrainingCenter/Forms Library/Forms/AllItems.aspx?id=%2Fteams%2FDISA%2DJSP%2DTrainingCenter%2FForms%20Library%2FJSP%20Form%206%2Epdf&parent=%2Fteams%2FDISA%2DJSP%2DTrainingCenter%2FForms%20Library) to freeze the Employee/Service Member/Contractor accounts (NIPR, SIPR, JWICS or other user accounts).

#### **SECTION I - RECORDS ACCOUNTABILITY COMPLETED BY THE EMPLOYEE/SERVICE MEMBER/CONTRACTOR**

a. Name of departing Employee/Service Member/Contractor (Last, First, Middle Initial)

- b. Estimated Departure Date
- c. Title or Position of Employee/Service Member/Contractor
- d. Name of OSD Component from which Employee/Service Member/Contractor is separating (do not use acronyms)
- e. Name of Office/Division/Directorate from which the Employee/Service Member/Contractor is departing (do not use acronyms)
- f. Insert email addresses

Complete g. through k. and sign acknowledgement in accordance with the stated instructions.

#### **SECTION II - COMPONENT/DAFA RECORDS MANAGEMENT PERSONNEL AFFIRMATION**

Complete the acknowledgement that the person signing has provided an exit briefing to the above-named Employee/Service Member/Contractor concerning the protection of Federal records and information in their possession (regardless of format, location, or classification), including the procedures to be followed in managing or transitioning records and information to appropriate personnel for retention.

#### **SECTION III - REQUEST TO REMOVE PERSONAL FILES OR NON-RECORD COPIES OF OSD/DAFA RECORDS AND INFORMATION**

Only complete this section if requesting to remove personal files or non-record copies of OSD/DAFA records and information. Complete the acknowledgement that the signing Employee/Service Member/Contractor has completed all stated instructions to request to remove such files.

#### **SECTION IV - REVIEW OF REQUEST TO REMOVE PERSONAL FILES OR NON-RECORD COPIES OF OSD RECORDS AND INFORMATION**

- When non-records copies are requested, reviews by OPR, Information Security /Operational Security Managers and Approval/Denial Authority are mandatory.
- Office of Primary Responsibility (OPR).
	- The DoD element that either prepares, or is responsible for, identifying records as responsive to a FOIA request. OPRs coordinate with the office of corollary responsibility (OCR) and FOIA managers to assist the initial denial authority in making decisions on FOIA requests. • After OPR and Security Reviews, OSD Components/DAFA RMs will refer all requests to the approval/denial authority.
- Security Manager.
	- Ensures personnel leaving DoD employment or service do not remove DoD records and information from DoD control, including non-record material meeting the threshold for mosaic" or "compilation" classification.
	- Ensures Classified National Security Information is not removed from government control per Executive Order 13526 or superseding order.
	- Ensures Controlled Unclassified Information is reviewed in accordance with DoDI 5230.09 and not released to the individual without approved decontrol per DoDI 5200.48.
- Recommendation by OPR and Security Manager:
	- OPR and Security Manager will review release for foreseeable harm to DoD and provide recommendation to Approval/Denial Authority in accordance with 5 U.S.C 552 (FOIA).
- Review by Component Attorney or DAFA General Counsel:
	- Review by Component Attorney or DAFA General Counsel is at the request of the Approval/Denial Authority.
	- Provides determination whether to permit departing employees to remove non-record copies, considers the extent to which such removal could affect the organization's ability to invoke any legal privileges, and considers the use of nondisclosure agreements in appropriate cases (per NARA Bulletin 2013-03).
	- Advise the Approval/Denial Authority of any potential legal risks that might arise from release.

#### **SECTION V - APPROVAL/DENIAL AUTHORITY DECISION INSTRUCTIONS**

- Review by Approval/Denial Authority:
	- Review records and recommendations made by OPR and Security Manager.
	- Refer to Component Attorney or DAFA General Counsel if:
		- Employee/Service Member/Contractor is identified in litigation hold or oversees functions subject to a litigation hold or pending litigation.
			- Release of requested records potentially conflicts with DoD policy, issuance, or Federal regulation.
- Approval/Denial Authority Decision:
	- Identify release decision (grant in full, grant in part, deny in full).
		- Provide reason / restrictions associated with denial in full or partial release.

Office of the Secretary of Defense: As provided for in section 131 of title 10. United States Code, includes the Immediate Office of the Secretary and Deputy Secretary of Defense: the Under Secretaries of Defense: the GC, Assistant Secretaries of Defense (ASDs); Assistants to the Secretary of Defense (ATSDs); the OSD Directors, and equivalents, who report directly to the Secretary or the Deputy Secretary of Defense, their staffs, and such o

ii Office of the Secretary of Defense: As provided for in section 131 of title 10, United States Code, includes the Immediate Office of the Secretary and Deputy Secretary of Defense; the Under Secretaries of Defense; the G Assistant Secretaries of Defense (ASDs); Assistants to the Secretary of Defense (ATSDs); the OSD Directors, and equivalents, who report directly to the Secretary or the Deputy Secretary of Defense, their staffs, and such o as the Secretary of Defense establishes within the Office of the Secretary of Defense to assist in carrying out assigned responsibilities. Per DoDD 5105.76